# **250 · Fichier de paquet Debian .deb**

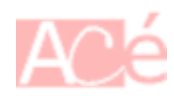

Un fichier .deb est un fichier de paquet Debian, qui contient des fichiers et des informations nécessaires pour installer et configurer un logiciel sur un système Debian ou dérivé de Debian.

Le fichier . deb est un fichier archive qui contient les éléments suivants :

- Les fichiers du programme : les fichiers binaires, les bibliothèques partagées, les scripts d'installation, les fichiers de configuration, etc. qui sont nécessaires pour le fonctionnement du logiciel.
- Les métadonnées du paquet : les informations sur le nom du paquet, la version, la description, les dépendances, les conflits, les informations de mainteneur, etc. Ces métadonnées sont stockées dans un format binaire dans le fichier DEBIAN/control.
- Les scripts d'installation : des scripts qui sont exécutés lors de l'installation, la mise à jour ou la suppression d'un paquet. Les scripts preinst, postinst, prerm et postrm sont exécutés aux différentes étapes de l'installation.
- Les fichiers de configuration du paquet : les fichiers de configuration du paquet, qui peuvent être modifiés par les administrateurs système.

Les fichiers du programme et les fichiers de configuration sont stockés dans des répertoires spécifiques à l'intérieur du fichier .deb, tandis que les métadonnées du paquet et les scripts d'installation sont stockés dans un répertoire spécial appelé DEBIAN à la racine du fichier.

Les fichiers .deb peuvent être installés sur un système **Debian** ou dérivé de **Debian** à l'aide de la commande dpkg. La commande dpkg extrait les fichiers du programme, les scripts d'installation et les fichiers de configuration du fichier . deb et les installe sur le système.

Bien que les fichiers . deb ne soient pas exactement les mêmes que les archives tar.gz, il est possible de les extraire et de les manipuler avec certains programmes d'archive, tels que ar, tar, dpkg-deb, alien, etc.

Voici quelques exemples de commandes pour extraire et manipuler des fichiers .deb :

### **Extraction du fichier .deb**

Pour extraire les fichiers du programme et les fichiers de configuration d'un fichier . deb, vous pouvez utiliser la commande dpkg-deb :

pkg-deb -x nom\_du\_fichier.deb dossier\_destination/

Cette commande extrait les fichiers du programme et les fichiers de configuration du fichier .deb et les place dans le dossier spécifié.

Si vous extrayez ou manipulez des fichiers . deb à l'aide d'autres programmes d'archive que dpkgdeb, vous risquez de perdre les métadonnées et les scripts d'installation, ce qui peut rendre les fichiers inutilisables ou instables. Il est donc recommandé d'utiliser dpkg-deb ou d'autres outils conçus spécifiquement pour manipuler les fichiers .deb.

# **Extraction des métadonnées et scripts du fichier .deb**

Pour extraire les fichiers de contrôle (métadonnées et scripts d'installation) d'un fichier .deb, vous pouvez utiliser la commande dpkg-deb :

dpkg-deb -e nom\_du\_fichier.deb dossier\_destination/DEBIAN/

Cette commande extrait les fichiers de contrôle du fichier . deb et les place dans le dossier spécifié.

# **Convertir un fichier .deb en tar.gz**

Pour convertir un fichier . deb en une archive tar.gz, vous pouvez utiliser la commande alien :

alien --to-tgz nom\_du\_fichier.deb

Cette commande convertit le fichier . deb en une archive tar.gz.

### **Extraction des programmes et scripts du fichier .deb**

Pour extraire les fichiers du programme et les fichiers de configuration d'un fichier .deb à l'aide de tar, vous pouvez utiliser la commande ar pour extraire le contenu du fichier . deb dans un fichier temporaire, puis utiliser tar pour extraire les fichiers du programme et les fichiers de configuration du fichier temporaire :

ar x nom\_du\_fichier.deb tar -xf data.tar.\* -C dossier destination/

Cette commande extrait les fichiers du programme et les fichiers de configuration du fichier .deb et les place dans le dossier spécifié.

— [Cédric ABONNEL dit Cédrix](https://www.abonnel.fr/user/cedricabonnel)

From: <https://www.abonnel.fr/>- **notes informatique & technologie**

Permanent link: **<https://www.abonnel.fr/informatique/linux/system/fichier-de-paquet-debian-.deb>**

Last update: **2023/02/16 15:33**

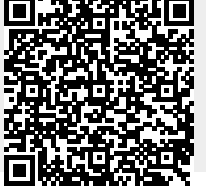

notes informatique & technologie - https://www.abonnel.fr/